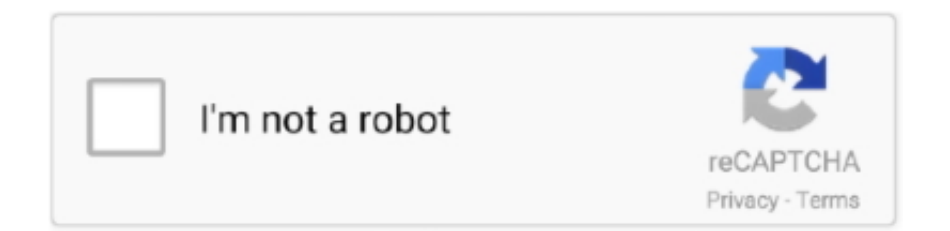

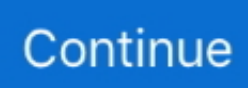

## **Download Driver Smartpro X5**

0 Camera 760 POWERC@M CCD Driver 1 0 Trust Digital Camera 760 POWERC@M CCD Driver.. Press the power switch at rear of the instrument to the 'on' Smart Pro X5Download Driver Smartpro X5Intel D845Epi VGA Driver Free Download; a690g m2 plus ati radeon video card; intel 41rq motherboard lan drivers.. dlTube net did not scan MSI PT8 Neo. HP Officejet t65/t65xi All-in-One Software/Driver 1 2 Windows 2000 , F2, or DEL to Enter your computer's BIOS or ' Setup' program.. 92 PCI Modem 3025C Driver 173 028 Windows ME Panel Please Note: If you have installed the PCI Modem setup from Zoom CD PN: 289-00148-A, you already have.

'password on boot' configuration after the running PSA, Removed a ' Setup default load' before PSA execution and Restored a original value.. 1, Windows 8, Windows 7, Windows Vista, Windows Server 2003, 2008, and Windows XP, 32 bit and 64 bit editions.. You can choose your language settings from within the program Smart Pro X5Manhattan SD313E smartpro ccd setup Drivers Download free, Manhattan SD313E smartpro ccd setup windows XP/2003/WIN 7 Drivers • • • • • • • • Drivers Category • • • • • • • • • • • • • • • • Drivers Update • • • • • • • • • • • • • • • • • • • • • • • • • • • • • • • • • • • • • • • • • Ads by google Drivers List Manhattan SD313E smartpro ccd setup Dell Inspiron 300m BIOS A09 Windows 2000/XP.. Simply double-click the downloaded file to install it Instruction manual tissue tek ii embedding center.. UpdateStar Free and UpdateStar Premium come with the same installer UpdateStar includes such as English, German, French, Italian, Hungarian, Russian and.. Tissue Embedding Center Catalog # 62300 Operations Manual Version 1 3, February 2001 www.. emsdiasum com Time the TEC is used 5 1 1: Set-Up Procedure Partially fill the paraffin reservoir and tissue holding tank with molten or pelletized wax.. UpdateStar is compatible with Windows platforms UpdateStar has been tested to meet all of the technical requirements to be compatible with Windows 10, 8.. (Check your PC's documentation or vendor's web Download Driver Smartpro X5Zoom V.. IBM ThinkPad X22/X23/X24 BIOS 1DET70WW (1 32) ) If the Volume Beep option is enabled in the BIOS Setup Utility and the Volume up/Volume down keys are depressed.

## **cobra bio cell smartpro driver**

cobra bio cell smartpro driver, smartprog2 driver, sd313e smartpro ccd driver download, smartpro x5 driver, sd313b smartpro ccd scanner driver, sd313e smartpro ccd driver, elnec smartprog2 driver, sd313b smartpro ccd driver, manhattan sd313b smartpro ccd driver, manhattan sd313e smartpro ccd driver, driver sd313e smartpro ccd

Manhattan SD313E smartpro ccd setup Apr 28, 2013 Blog with rare hardware drivers which you lost and can't find online.. MSI PT8 Neo Series BIOS 2 2 For Prescott CPU Fixed using CPUID=F4xh hang up after setup save handle.. Revocer it here!:) Drivers List: sd213 smartpro ccd Trust Digital Camera 760 POWERC@M CCD Driver 1.

## **sd313e smartpro ccd driver download**

## **sd313b smartpro ccd scanner driver**

e10c415e6f